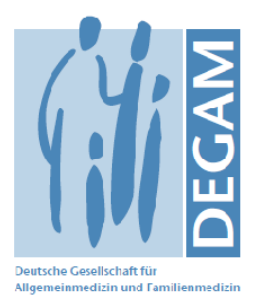

## **PRESSEMITTEILUNG**

## **DEGAM-Jahreskongress: Call for Abstracts**

Noch bis zum 30. April 2013 sind Einreichungen für den 47. Jahreskongress der Deutschen Gesellschaft für Allgemeinmedizin und Familienmedizin (DEGAM) in München möglich. "Komplexität in der Allgemeinmedizin – Herausforderungen und Chancen" lautet das diesjährige Schwerpunktthema. Von daher sollten sich die Abstracts insbesondere mit Themen wie Multimorbidität, einer umfassenden Versorgung, dem Umgang mit mehreren Beratungsanlässen und der Zuständigkeit für die ganze Familie beschäftigen.

Die wissenschaftlichen Beiträge können entweder als Vortrag sowie im Rahmen eines Workshops stattfinden oder auch als Poster angemeldet werden. Alle Abstracts müssen in die Kategorien Hintergrund, Methodik, Ergebnisse und Schlussfolgerungen unterteilt werden und dürfen aus maximal 2.100 Zeichen (inkl. Leerzeichen) bestehen. Neben Arbeiten zum Kongressthema sind natürlich auch wissenschaftliche Beiträge aus allen anderen Bereichen der Allgemeinmedizin und Versorgungsforschung willkommen.

Der Kongress, der in diesem Jahr vom 12. bis 14. September am Klinikum rechts der Isar der TU München stattfindet, bietet einen Raum für die gemeinsame wissenschaftliche Diskussion der "Herausforderungen und Chancen". Vor diesem Hintergrund freut es die **DEGAM** besonders. den Kongress länderübergreifend gemeinsam mit der Österreichischen (ÖGAM) und der Südtiroler (SÜGAM) Gesellschaft für Allgemeinmedizin ausrichten zu können und in der Katholischen Stiftungsfachhochschule München einen besonderen Kooperationspartner gefunden zu haben.

Nähere Informationen sowie die Möglichkeit zur Einreichung finden sich im Menüpunkt Call for Abstracts auf der Kongresshomepage www.degam2013.de.

Informationen zur DEGAM unter: www.degam.de.

25. Februar 2013

## Pressekontakt:

**Philipp Gehring** Referent für Presse- und Öffentlichkeitsarbeit DEGAM-Bundesgeschäftsstelle Goethe-Universität, Haus 15, 4, OG Theodor-Stern-Kai 7, 60590 Frankfurt am Main Telefon: 069-65007245 oder 0162-9450263 E-Mail: presse@degam.de